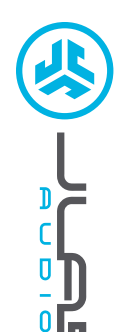

# **¡Nos encanta que se mueva con JLab Audio! Estamos orgullosos de nuestros productos y los respaldamos totalmente.**

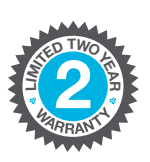

**<sup>U</sup>.S.BASE<sup>D</sup>**

**C<sup>U</sup>STOMERB**<br>**B**<br>**B**<br>**P**<br>**P**<br>**P**<br>**P**<br>**P**<br>**P** 

#### **SU GARANTÍA**

Todas las reclamaciones de garantía están sujetas a la autorización de JLab Audio y a nuestra exclusiva discreción. Guarde el ticket de compra para garantizar las coberturas de la garantía.

#### **CONTÁCTENOS**

Puede contactarnos en **support@jlabaudio.com** o puede visitar **intl.jlabaudio.com/contact**

## **REGÍSTRATE AHORA**

intl.jlabaudio.com/register **Novedades de nuestros productos Trucos y consejos Preguntas frecuentes y más**

## **PRIMERA PUESTA EN MARCHA: CONEXIÓN BLUETOOTH**

en los ajustes de su dispositivo. **1** Encienda el Bluetooth **1986** Si los auriculares Studio

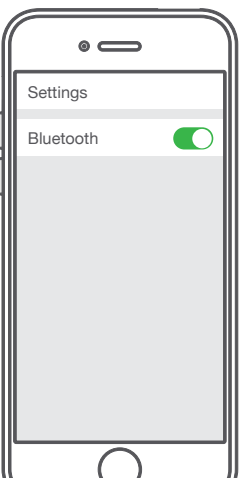

Encienda el Bluetooth **2** Si los auriculares Studio<br>en los ajustes de su **2** ANC están apagados, **1 ANC** presione y mantenga el botón de encendido/ apagado durante unos **8 segundos**. Una luz **roja y azul intermitente rápida** indica que se está buscando un dispositivo Bluetooth.

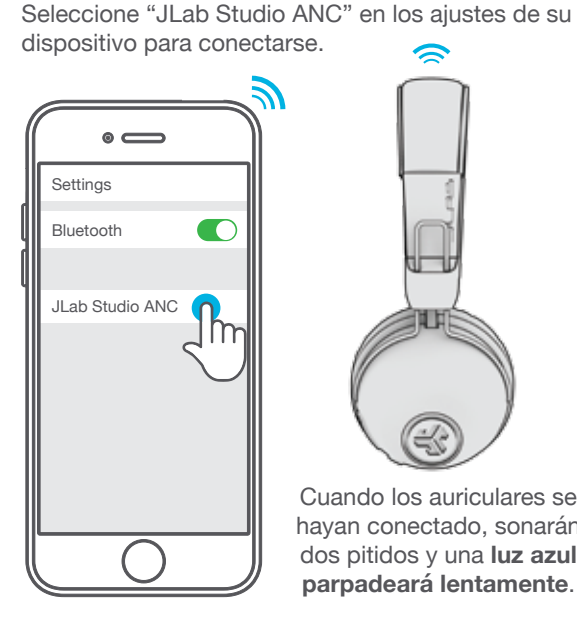

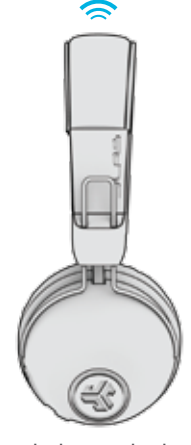

Cuando los auriculares se hayan conectado, sonarán dos pitidos y una **luz azul parpadeará lentamente**.

### **RECONEXIÓN / DISPOSITIVOS ADICIONALES**

Apague el Bluetooth del dispositivo que estaba conectado y encienda el Bluetooth del nuevo dispositivo. Repita el proceso de **PRIMERA PUESTA EN MARCHA** para nuevos dispositivos.

#### **Notas:**

- Bluetooth es una tecnología de radio inalámbrica, lo que significa que es susceptible a los objetos que se encuentren entre los auriculares y el dispositivo conectado. Los auriculares están diseñados para usarse en un radio de 33 pies (10 metros) del dispositivo conectado, sin objetos grandes por medio (paredes, etc.).
- Una vez que se han conectado correctamente, los auriculares memorizarán su dispositivo y se conectarán automáticamente a él cuando vuelvan a encenderse. Solo puede conectarse un dispositivo a la vez. Para conectar un dispositivo diferente, desconecte primero el actual a través de los ajustes de Bluetooth.
- En caso de que por algún motivo se pierda la conexión Bluetooth, vuelva a conectar manualmente su dispositivo Bluetooth.

DE RUIDO **CANCELACIÓN ACTIVA** CASCOS STUDIO CON **DE RUIDO CANCELACIÓN ACTIVA CASCOS STUDIO CON**

## **FUNCIONES DE LOS BOTONES**

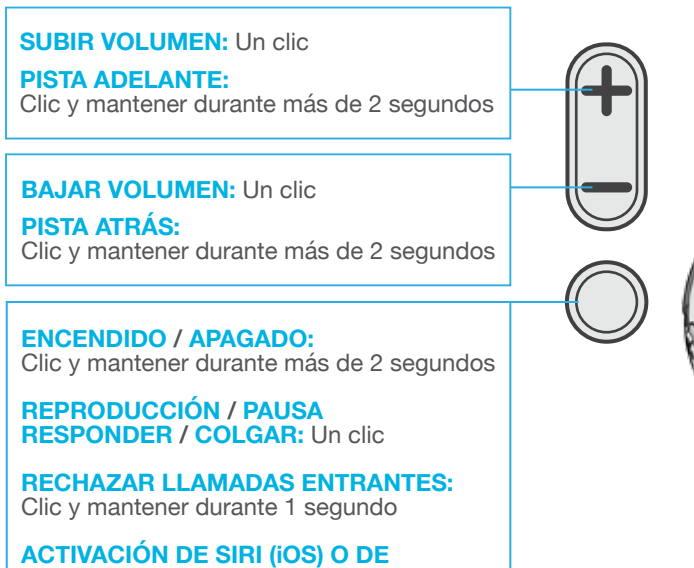

"OK GOOGLE" (ANDROID): Dos clics **CONEXIÓN DE BLUETOOTH:**

Véase la PRIMERA PUESTA EN MARCHA

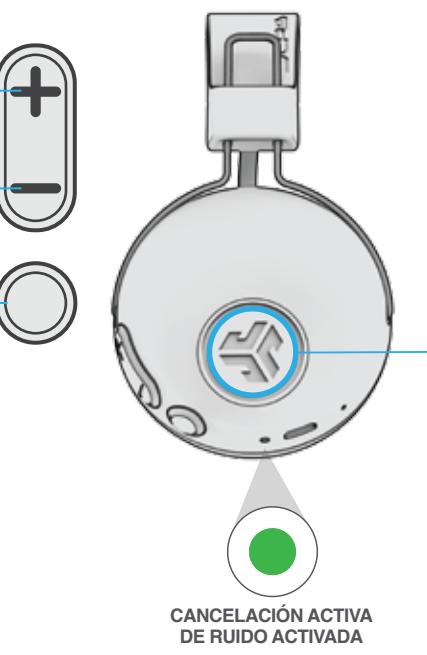

## **CANCELACIÓN ACTIVA DE RUIDO**

**CONEXIÓN AL BLUETOOTH:** Pulse una vez para encender/apagar. **ENCENDIDO:** 2 pitidos **APAGADO:** 1 pitido

**CONEXIÓN A AUX:** Pulse el botón y manténgalo pulsado durante más de 2 segundos para encenderlo/apagarlo. **ENCENDIDO:** 2 pitidos **APAGADO:** 1 pitido

#### **ENTRADA AUX**

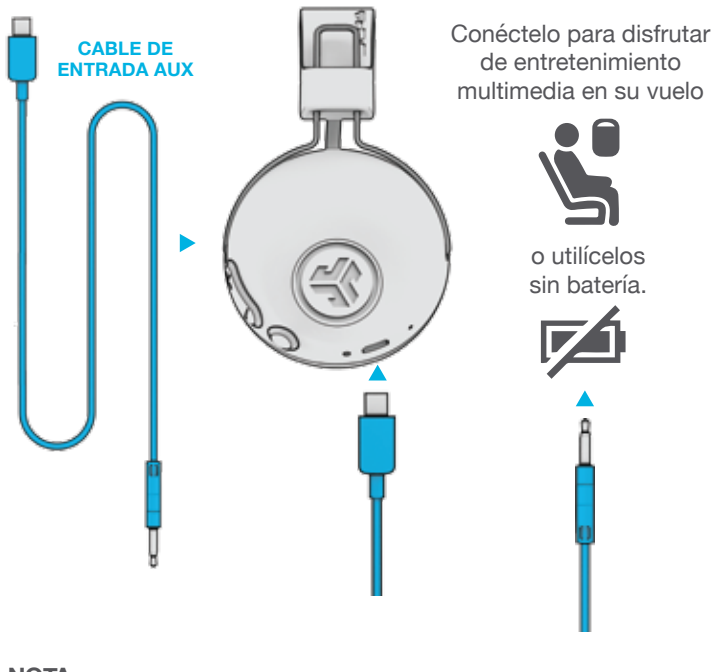

#### **NOTA:**

- La función de cancelación activa de ruido funciona también con la entrada AUX. Pulse el botón de cancelación activa de ruido y manténgalo pulsado durante más de 2 segundos para encenderla/apagarla.
- Al usar la entrada AUX, se desactivará la conexión Bluetooth con el dispositivo. Desconecte el cable para volver al Bluetooth.
- Las funciones de los botones del dispositivo Bluetooth no funcionarán cuando la entrada AUX esté conectada.
- El volumen dependerá de los ajustes del dispositivo AUX. Configúrelo para ello.

### **CARGA**

**Nota: Para un rendimiento óptimo, cargue los auriculares durante la noche con un cable micro USB antes de usarlos. Permita un tiempo de 3 horas para completar la carga.**

Conecte el micro USB (incluido) a los auriculares y conéctelo a un ordenador o a un adaptador de corriente alterna (no incluido). Asegúrese de que la conexión USB tenga una fuente de salida de potencia.

La luz **roja** indica que está cargando y la luz **azul**, que la carga se ha completado.

**Nota: Studio ANC puede usarse durante la carga. Enciéndalo y conéctelo al dispositivo tras la carga.**

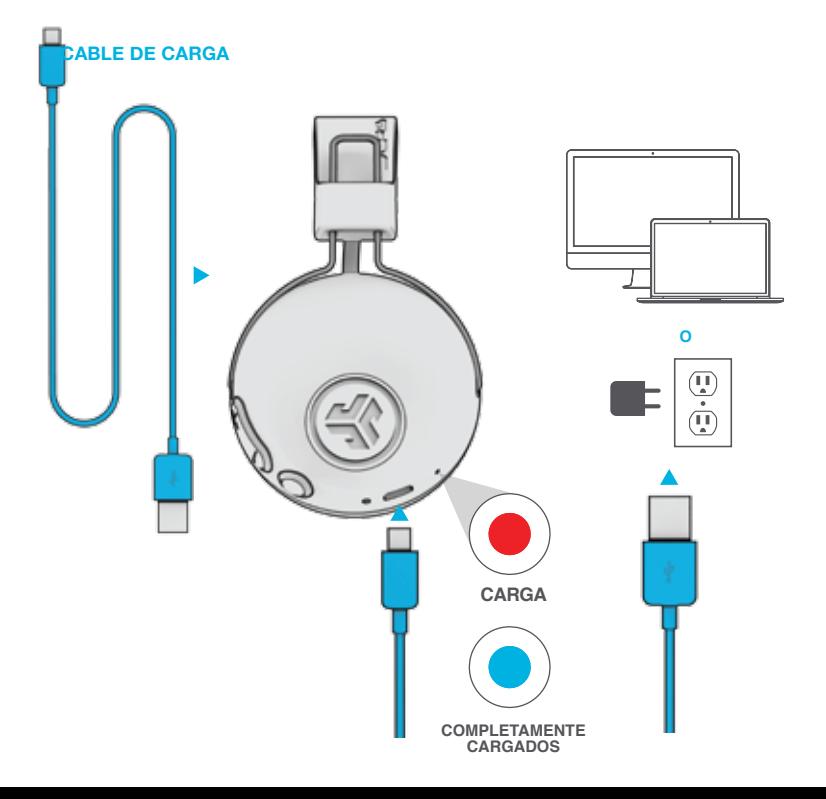

#### **PRECAUCIONES**

- Evite que la humedad o los líquidos alcancen la taza de los auriculares.
- Evite el calor y el frío extremos y la humedad.
- Evite la caída o el impacto de los auriculares, sobrecargar el cable tirando rápidamente de él o aplicando una fuerza elevada, evite asimismo doblar el cable con un borde afilado.
- Es posible que se acumule cera en las puntas de los auriculares, reduciendo la calidad del sonido. Retire la cera con cuidado con un bastoncillo de algodón o con otro objeto pequeño para mejorar la calidad del sonido.
- Si experimenta incomodidad o dolor, intente bajar el volumen o deje de usarlos durante un tiempo.
- Si experimenta una incomodidad regular durante el uso de este producto, deje de usarlo y consulte a un médico.
- Le recomendamos tratar sus auriculares como haría con unas bonitas gafas de sol, y que los guarde en un lugar seguro cuando no los vaya a usar.

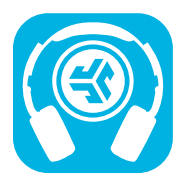

**Comprar productos | Alertas de productos | Pon a prueba tus auriculares**

JLab Audio + Burn-in Tool

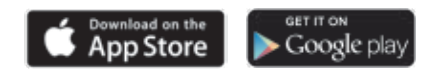